## **Ruby**

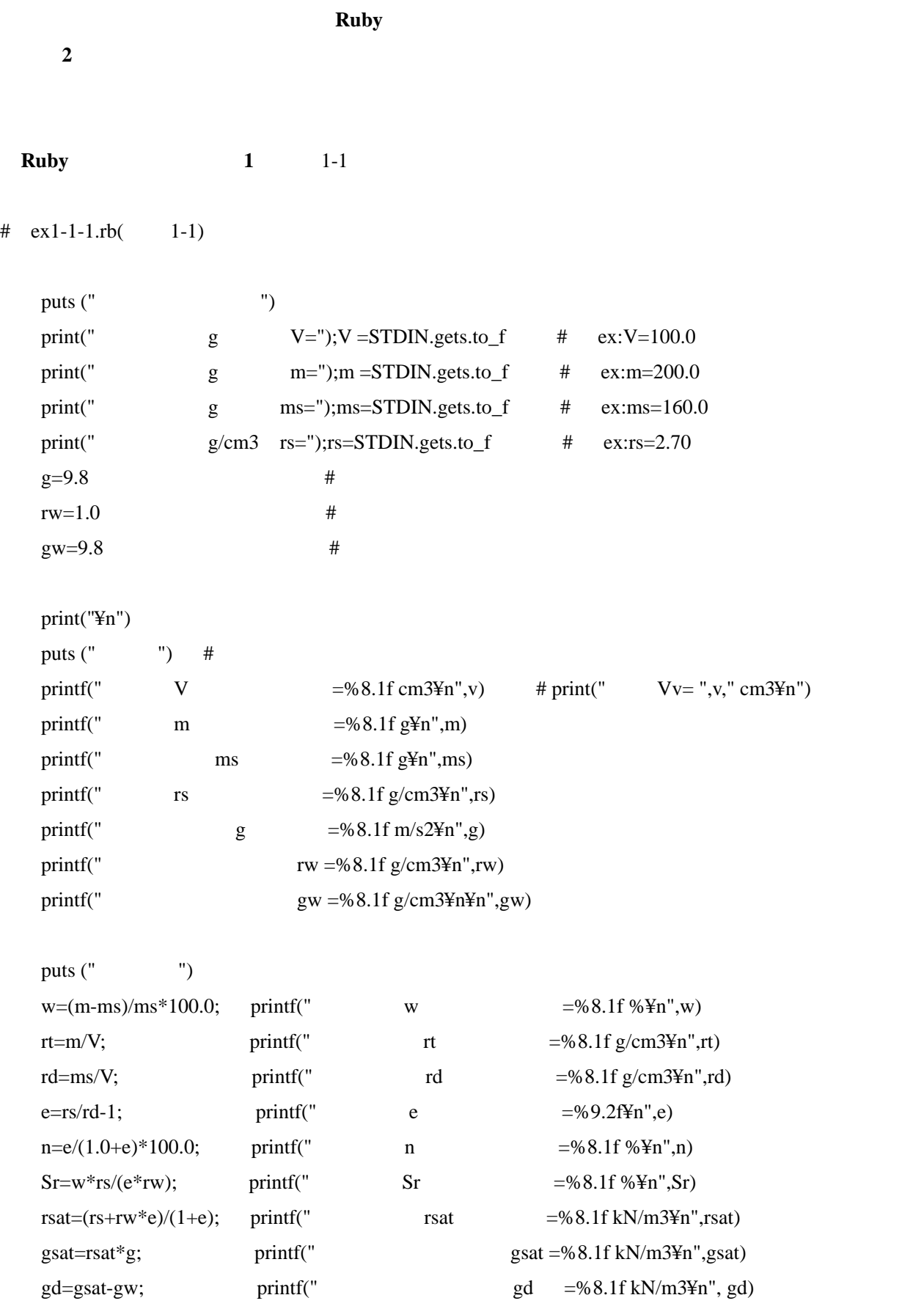

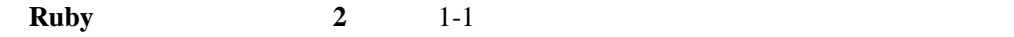

```
# \text{ex1-1-2.rb} (1-1)
```
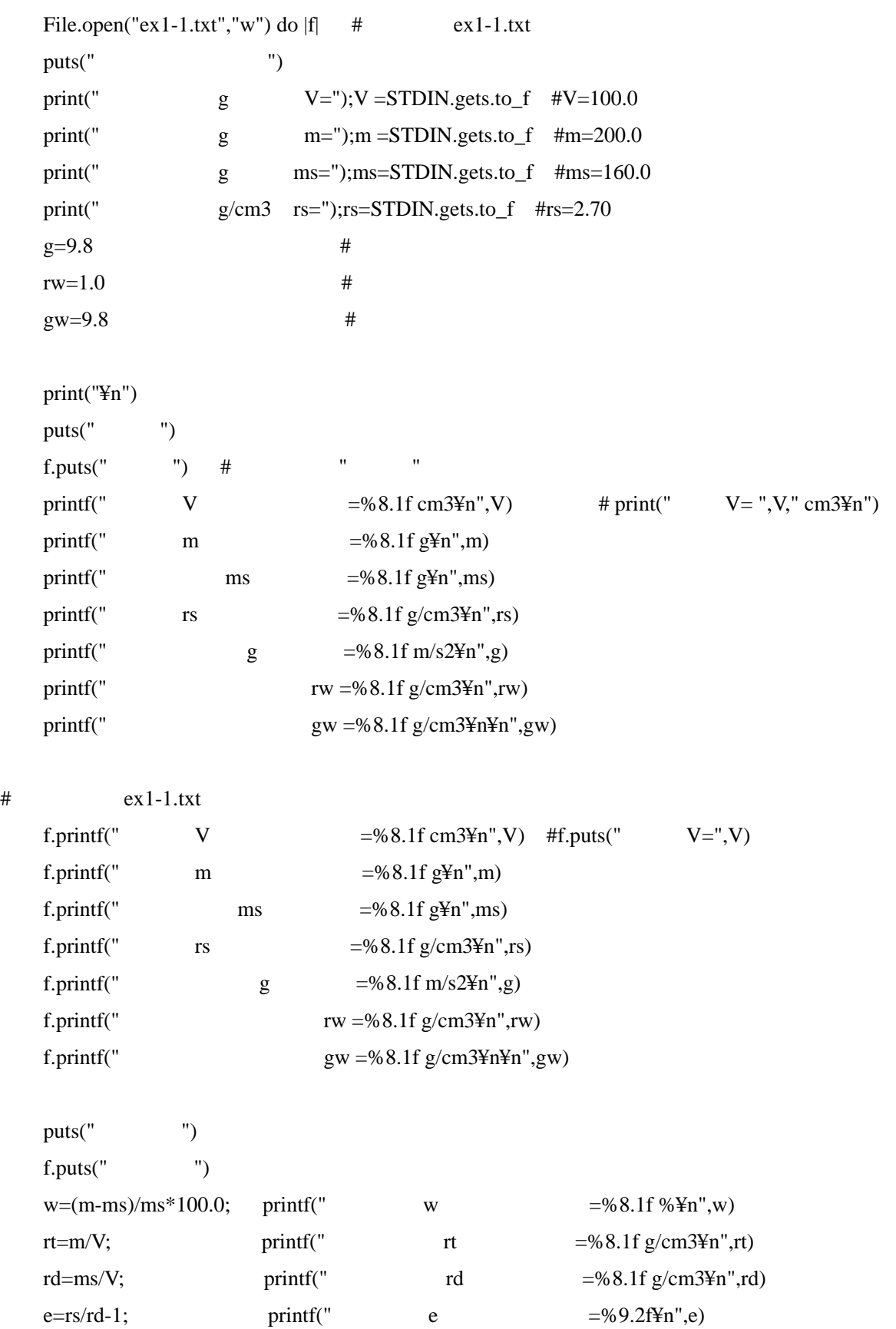

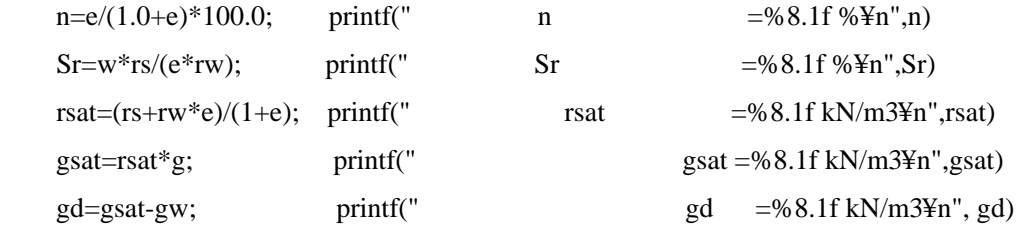

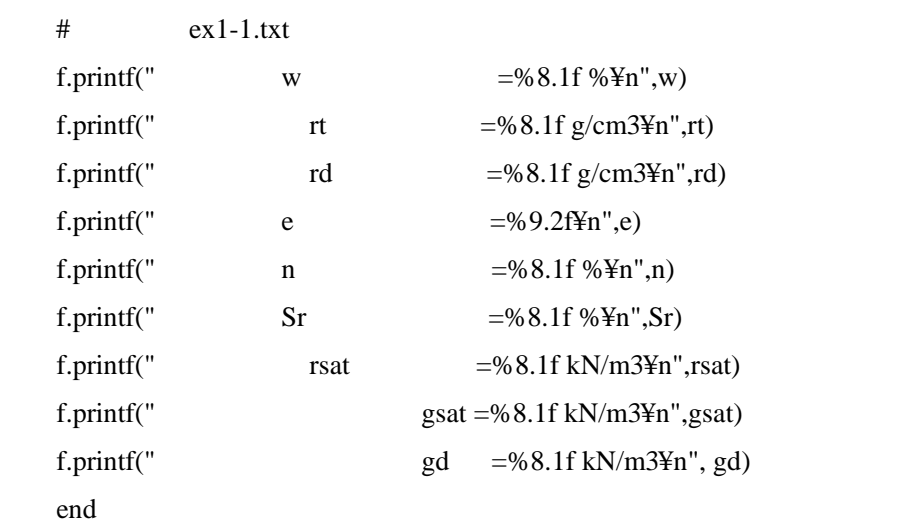

 $ex1-1.txt$ 

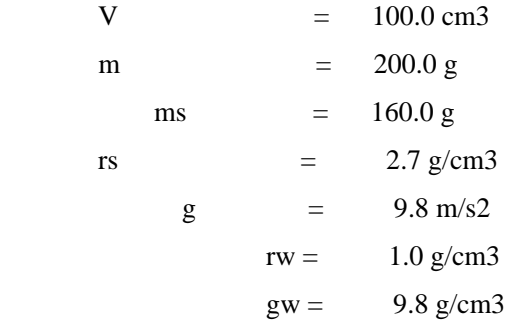

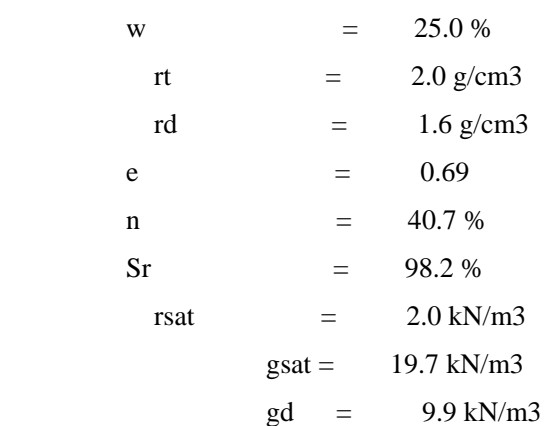

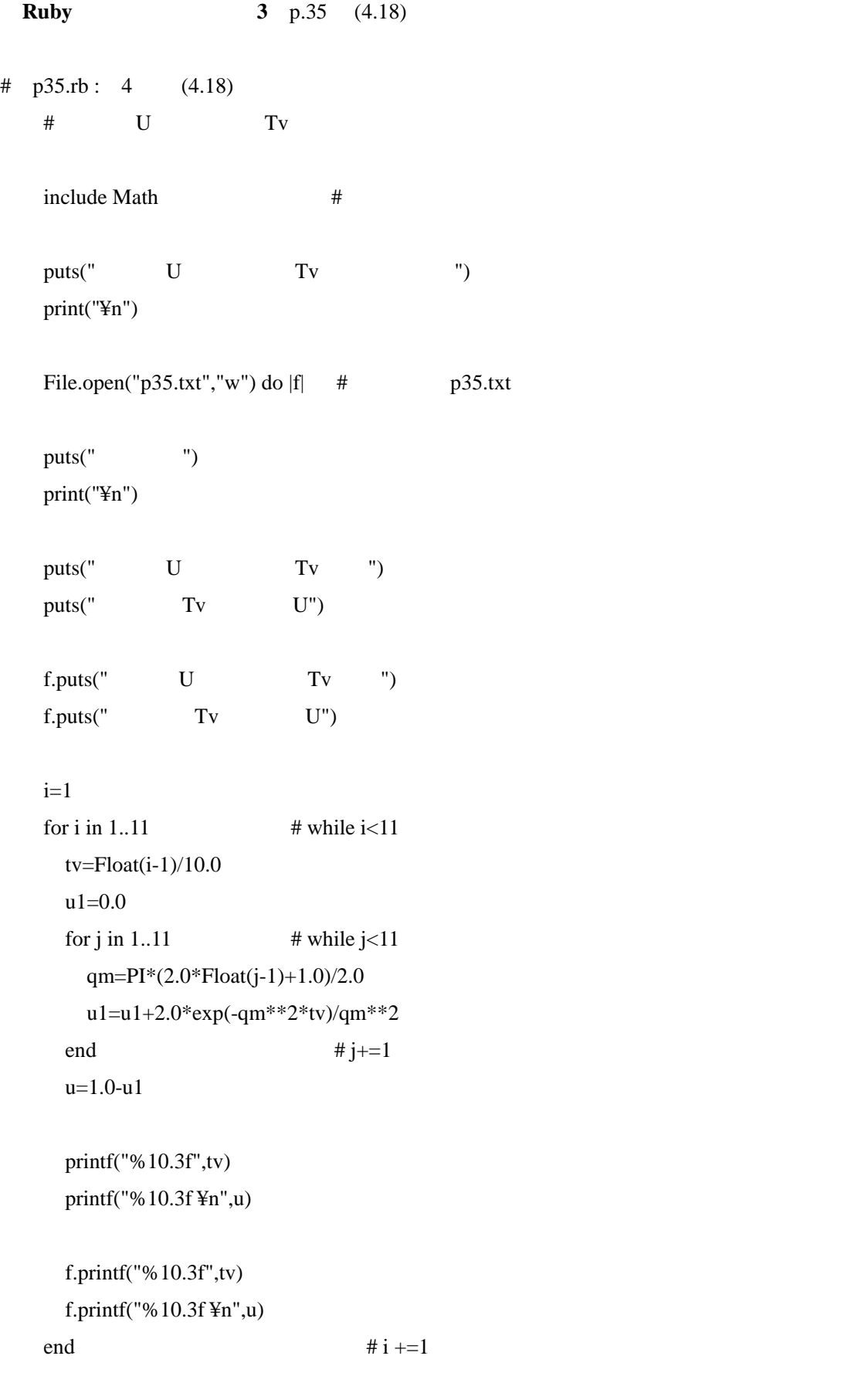

p35.txt

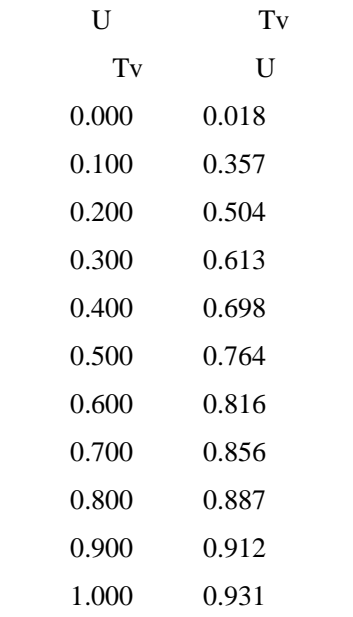

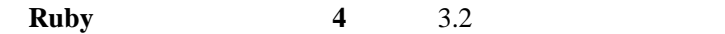

 $# \text{ex3-2.rb}$  3-2

```
include Math #
```

```
def f(m,n) #
```

```
m1=m**2+n**2+1.0
```
 $m2=m1+1.0$ 

 $m3=(m**2+1.0)*(n**2+1.0)$ 

```
f=(m*n/sqrt(m1))*(m2/m3)+asin(m*n/sqrt(m3)))
```

```
f=f/(2.0*PI)
```

```
 end
```

```
q=100.0 #
 m=1.0 ; n=2.0 ; f1=f(m,n) ; # printf( " %8.3f¥n",f1) 
sBCDH=q*f1; \qquad \qquad \# print(''' % 8.3f *n'', sBCDH)m=2.0; n=1.0; f2=f(m,n); # printf( " %8.3f¥n",f2)
sBHFA=q*f2; \qquad \qquad # print(' % 8.3f4n", sBCDH) m=1.0 ; n=1.0 ; f3=f(m,n) ; # printf( " %8.3f¥n",f3) 
sBHEG=q*f3; \# print(' %8.3f+n", sBHEG)sz=sBCDH+sBHFA-sBHEG; printf( " %8.3f kN/m24n",sz)
```